# **Базовые функции языка Лисп.**

*Лекция 2.*

*Специальности : 230105, 010501*

## **Основные определения.**

*Определение 1.* **Символом называется отличное от числа имя, состоящее из букв, цифр <sup>и</sup> специальных знаков, которое обозначает некоторый объект реального мира.** 

*Определение 2.* **Атомарными объектами или просто атомами <sup>в</sup> функциональных языках называются простейшие объекты, из которых строятся остальные структуры.**

*Определение 3.* **К константам <sup>в</sup> функциональном программировании относят логические значения T и NIL. Иногда <sup>к</sup> множеству констант относят также числа. В этом случае говорят <sup>о</sup> способности символа обозначать объекты. Если символ может обозначать более одного объекта, то его следует рассматривать как переменную.** 

*Определение 4.* **S-выражениями называют символьные выражения, которые образуют области определений <sup>и</sup> области значений функций Лиспа.** 

#### **Виды S-выражений.**

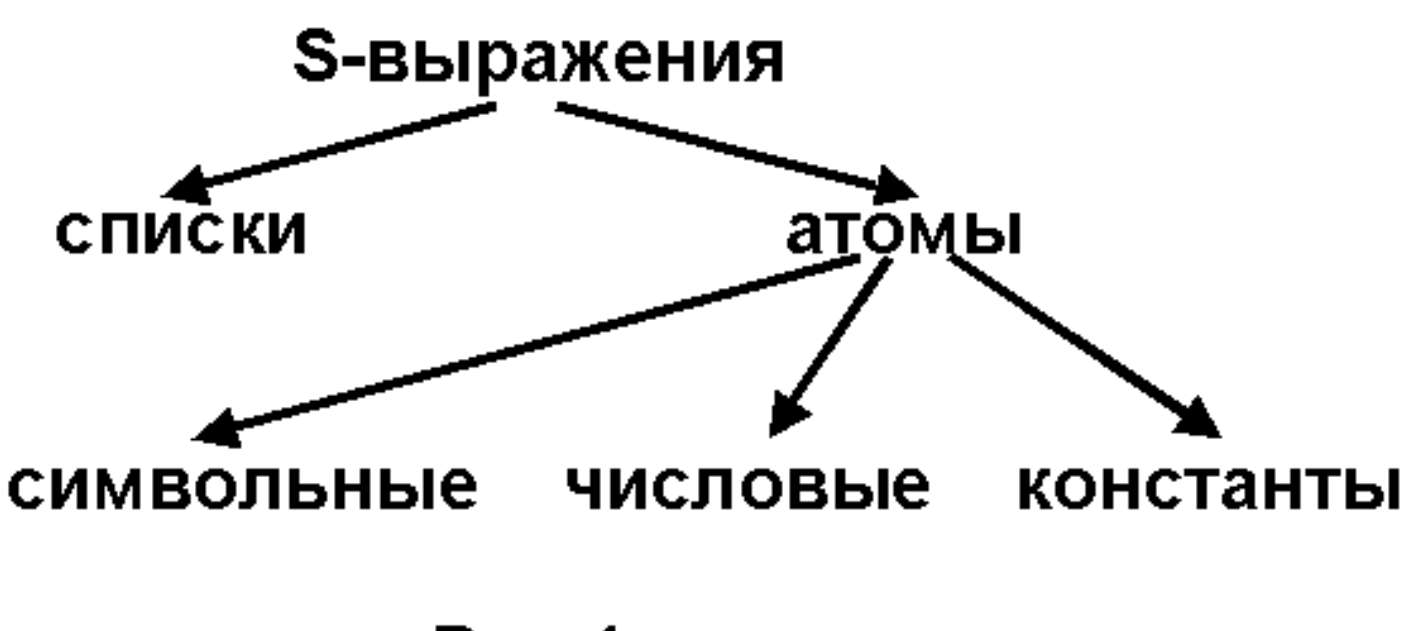

Рис.1.

## **Списки как средство представления знаний.**

*Атомы* **<sup>и</sup>** *списки* **являются** *основными* **типами данных <sup>в</sup> Лиспе.** 

*Определение.* **Списком <sup>в</sup> Лиспе называется упорядоченная последовательность S-выражений, заключенная <sup>в</sup> круглые скобки. Элементы списка отделяются друг от друга пробелами.** 

**Пример :**

- **(a b c) – список из трех элементов,**
- **((a b c)) – список из одного элемента,**
- **((a b) c) – список из двух элементов.**

**Одной из отличительных особенностей Лиспа является единаяформа представления данных <sup>и</sup> программного кода (функций). Для обозначения списка, используемого как данные, <sup>и</sup> блокировки вычислений <sup>в</sup> Лиспе определена функция QUOTE (<sup>в</sup> newLISP-tk quote пишется строчными буквами) :** 

**(QUOTE (a b c))** <sup>⇔</sup> **'(a b c)** 

**(a b c) – вызов функции <sup>с</sup> именем a <sup>и</sup> фактическими параметрами b,c.** 

# **Встроенные функции Лиспа.**

- **Арифметические (+, -, \*, /)**
- **Логические (AND, OR, NOT)**

**Деление производится <sup>с</sup> точностью до седьмого знака. Пример :**

**\$ (/ 1 3) Результат :** 

#### **0.3333333**

**Поскольку Лисп является декларативным языком, то <sup>в</sup> нем используется предикативная форма записи. Для сравнения :**

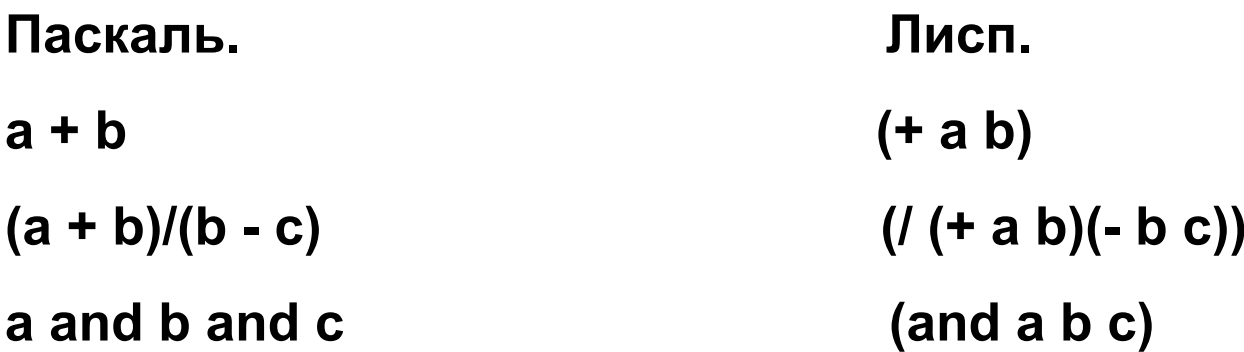

## **Базовые функции обработки списков.**

**В Лиспе для построения, разбора <sup>и</sup> анализа списков существуют простые базовые функции, <sup>к</sup> которым сводятся символьные вычисления и которые в нотации данного языка следует рассматриваются как система аксиом (алгебра обработки списков). К базисным функциям обработки символьных выражений <sup>в</sup> muLISP'<sup>е</sup> относят :** 

**Функции-селекторы CAR и CDR;**

**Функцию-конструктор CONS;**

**Предикаты ATOM, EQ, EQUAL.**

## **Селекторы <sup>в</sup> muLISP'<sup>е</sup>**

*Определение.* **Селектором называется функция, осуществляющая выборку элемента объекта данных.** 

#### **Функция CAR возвращает <sup>в</sup> качестве значения голову списка :**

#### **Функция CDR возвращает <sup>в</sup> качестве значения хвост списка.**

#### *Примеры :*

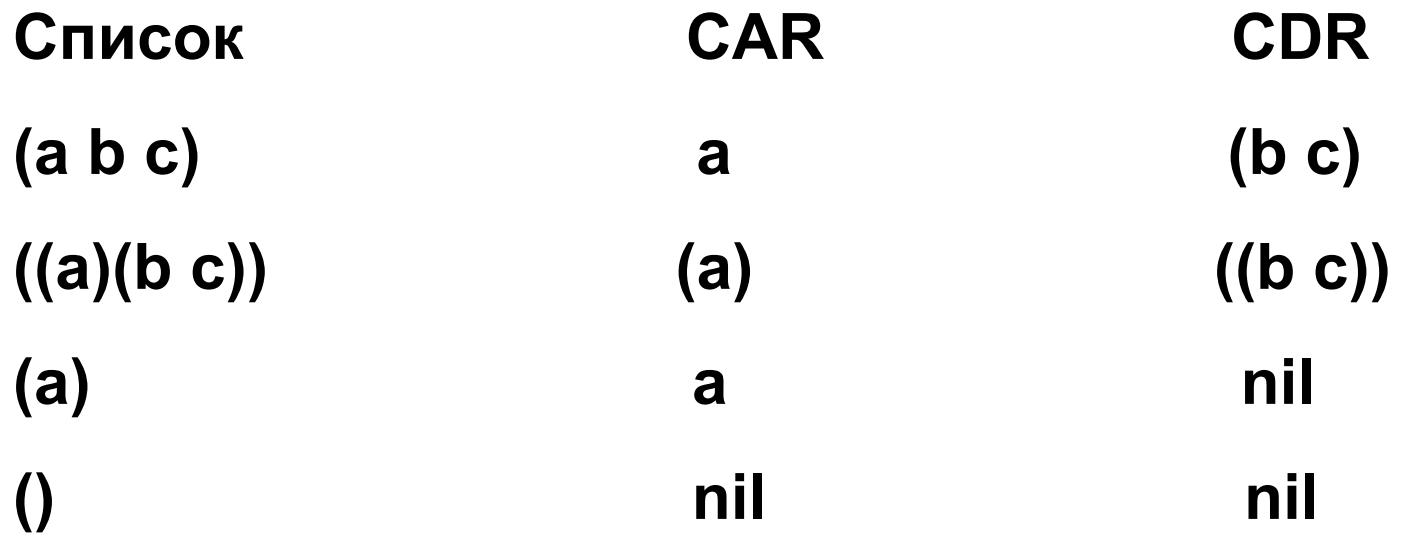

## **Конструктор.**

**Конструктором называется функция, осуществляющая построение объекта данных. Функция CONS строит новый список из переданных ей <sup>в</sup> качестве аргументов произвольного s-выражения <sup>и</sup> списка. При этом первый аргумент включается в список-результат в качестве головы, второй – <sup>в</sup> качестве хвоста.** 

**Примеры**

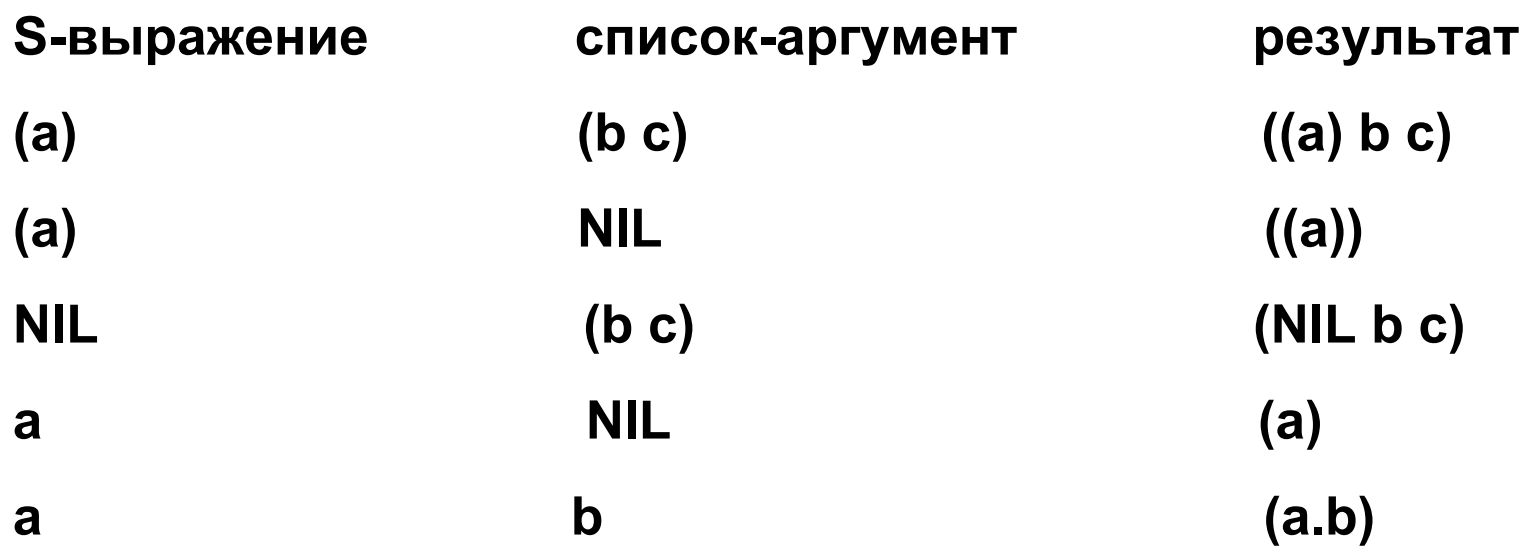

# **Связь между конструкторами и селекторами.**

**Функции CAR и CDR являются обратными для конструктора CONS.** 

**Пример.**

**(CONS (CAR '(a b c))(CDR '(a b c))) дает исходный список '(a b c)**

### **Композиция селекторов <sup>в</sup> muLISP'е.**

**Путем комбинации селекторов CAR и CDR можно выделять произвольный элемент списка. В Лиспе допускается сокращенная запись композиции нескольких селекторов (<sup>в</sup> muLISPе – не более четырех) <sup>в</sup> виде одного вызова функции.** 

**Пример.** 

**Дан список списков :**

```
'((a b)(1 2)(3 4 5 6)(7 8 9) 10)
```
**Выделить второй элемент третьего подсписка.** 

**Решение.**

**Выделяем третий подсписок :** 

**(CAR (CDR (CDR '((a b)(1 2)(3 4 5 6)(7 8 9) 10))))**

**Выделяем второй элемент третьего подсписка :**

**(CAR (CDR (CAR (CDR (CDR '((a b)(1 2)(3 4 5 6)(7 8 9) 10))))))**

**Сокращенная запись : (CADAR (CDDR '((a b)(1 2)(3 4 5 6)(7 8 9) 10)))**

## **Конструирование списков в Лиспе.**

**Помимо примитивных функций CAR, CDR и CONS списочного ассемблера (уровня ячеек памяти виртуальной Лисп -машины), для построения списков в Лиспе существуют функции более высокого уровня.** 

**Функция list создает список из произвольных элементов. Вызов list эквивалентен суперпозиции вызовов CONS, причем вторым аргументом последнего вызова является nil, который служит основой для наращивания списка.** 

**Пример :** 

**(list 'a 'b 'c) эквивалентно**

**(cons 'a (cons 'b (cons 'c nil))) в muLISP' <sup>е</sup>, либо**

**(cons 'a (cons 'b (cons 'c '()))) в newLISP-tk**

#### **Выделение элемента списка.**

**Для реализуемой <sup>с</sup> помощью селекторов <sup>и</sup> их суперпозиции выборки элементов списков <sup>в</sup> Коммон Лиспе <sup>и</sup> muLISP'<sup>е</sup> существуют функции выделения заданного элемента : FIRST, SECOND, THIRD, FOURTH, … <sup>и</sup> более общая функция NTH, выделяющая n-й элемент списка : (nth** *<sup>n</sup>список***). Следует помнить, что функция nth отсчет элементов списка производит с нуля. В newLISP-tk реализованы first и nth.** 

**Пример :** 

```
(nth 5 '(1 2 3 4 5)) дает nil, (nth 4 '(1 2 3 4 5)) дает 5.
```
**Последний элемент списка можно выделить <sup>с</sup> помощью функции LAST. При этом вызов (last** *список***) <sup>в</sup> muLISP'<sup>е</sup> дает последний непустой хвост списка** *список***.** 

**Пример :**

```
(last '(1 2 3)) дает (3)
```
**(car (last '(1 2 3))) возвращает последний элемент списка, то есть 3.** 

#### **Предикатные функции <sup>в</sup> muLISP'е.**

*Определение.* **Предикатами <sup>в</sup> функциональном программировании называются функции, которые проверяют выполнение некоторого условия <sup>и</sup> возвращают логическое значение T или NIL.** 

**ATOM, EQ и EQUAL являются базовыми предикатами Лиспа. С их помощью <sup>и</sup> используя другие базовые функции, можно задавать более сложные предикаты, которые будут проверять наличие более сложных свойств.** 

**Предикат ATOM проверяет, является ли аргумент атомом.** 

**(atom** *s-выражение***) возвращает T, если** *s-выражение* **является атомом, NIL – в противном случае.** 

**Предикат EQ проверяет тождественность двух атомарных s-выражений.** 

```
(eq 'a 'b) дает NIL, (eq 'a 'a) дает T, (eq a a) дает T, (eq 1 1) дает T,
```
**но (eq '(1 2) '(1 2)) дает NIL.** 

**Предикат EQUAL проверяет тождественность произвольных sвыражений.** 

**Примеры : (equal '(1 2) '(1 2)) дает T, (equal '(1 2) '(2 1)) дает NIL.**

**Следует отметить, что (EQUAL** *список* **NIL)**⇔**(NULL** *список***)**

#### **Реализация базовых функций <sup>в</sup> newLISP-tk.**

**Таблица 1.** 

**Соответствие базовых функций <sup>в</sup> newLISP-tk базовым функциям muLISP'а.** 

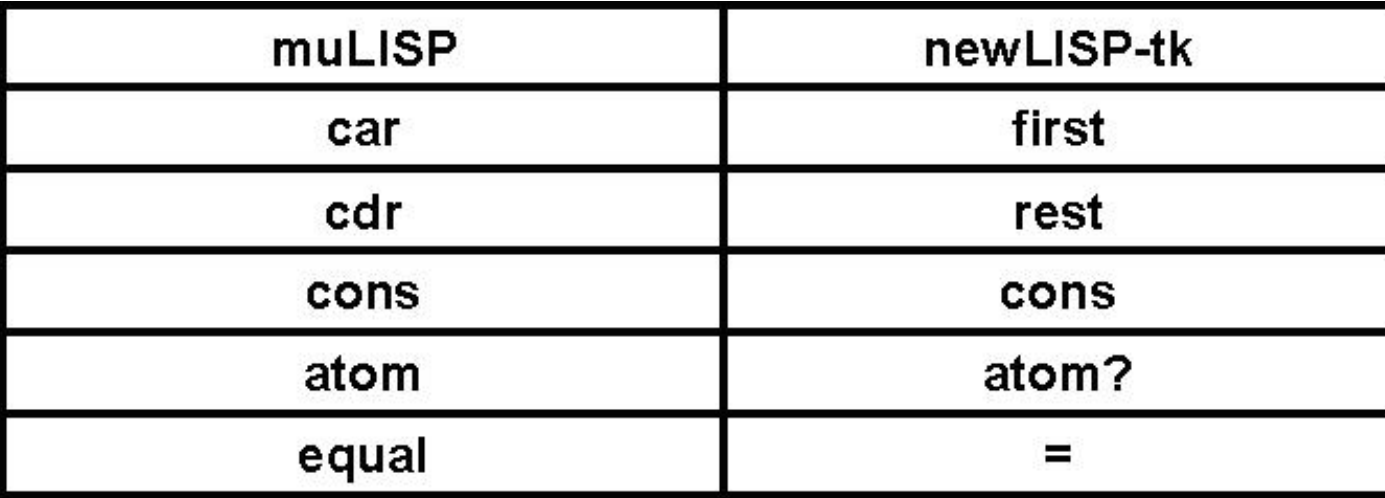

**Таблица 2.** 

**Реализация расширения базовых функций muLISP'<sup>а</sup> <sup>в</sup> newLISP-tk.** 

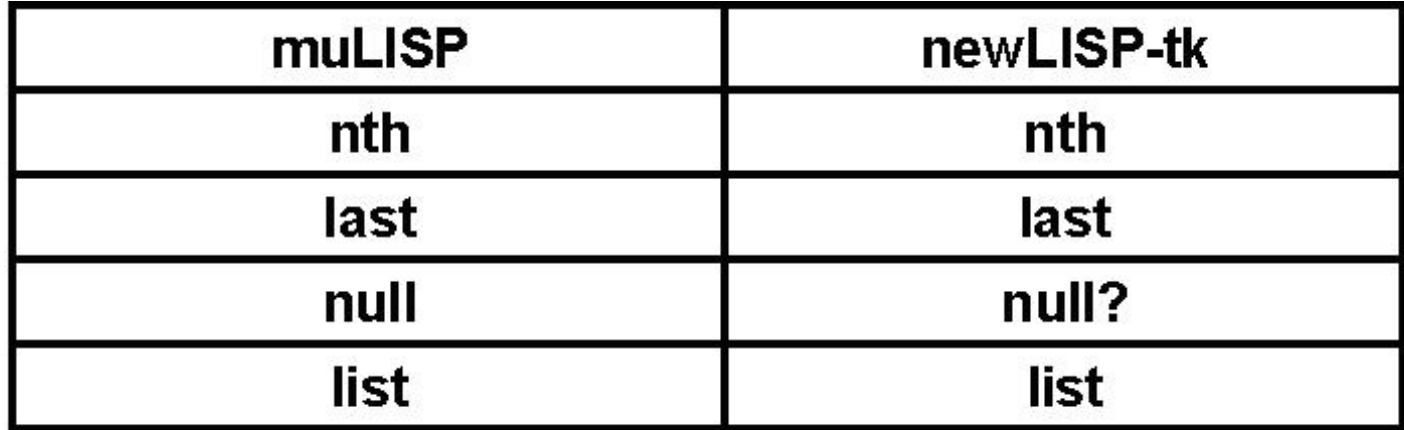